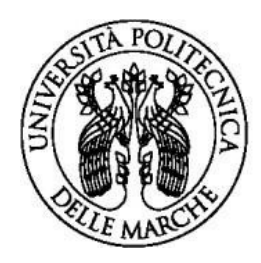

**UNIVERSITÀ POLITECNICA DELLE MARCHE** 

# **Facoltà di Ingegneria**

# VADEMECUM TIROCINI

Approvato con delibera del CdF del 14/12/2020

I tirocini sono regolati dal Decreto n. 142 del 25 Marzo 1998 che contiene il regolamento recante le norme di attuazione dei principi e dei criteri di cui all' art. 18 della legge 24 giugno 1997, n. 196 sui tirocini formativi e di orientamento. Tale normativa definisce gli aspetti legati all'attivazione di un tirocinio, che ha come obiettivo quello di promuovere una conoscenza più diretta della realtà lavorativa e l'acquisizione di competenze pratiche.

#### **1. Destinatari dei tirocini**

Possono accedere ai tirocini promossi dalla Facoltà:

- a) **gli iscritti** ai Corsi di Laurea triennale, magistrale o a ciclo unico, afferenti alla Facoltà;
- b) **gli iscritti** ai Corsi di Studio post-laurea afferenti alla Facoltà di cui all'Art.1 del Regolamento Didattico di Ateneo, purché il regolamento del Corso preveda l'obbligo di tirocinio;
- c) **i possessori dei titoli finali** dei Corsi di Laurea afferenti alla Facoltà, **purché il tirocinio abbia inizio entro i dodici mesi dal conseguimento del titolo**.

#### **2. Sede dei tirocini**

I tirocini promossi dalla Facoltà possono essere svolti presso strutture interne all'Ateneo oppure presso soggetti ospitanti esterni pubblici o privati (Aziende, Enti, etc.) già convenzionati con la Facoltà. I tirocini per i laureati possono essere svolti solo presso soggetti ospitanti esterni, sempre in presenza di un'apposita convenzione.

#### **3. Numero di tirocini effettuabili**

- a) **gli iscritti** ad un Corso di Studio possono completare un solo tirocinio;
- b) **i laureati di primo e secondo livello** possono effettuare più di un tirocinio, purché abbia inizio entro i dodici mesi dal conseguimento della laurea ed il periodo in azienda non superi i sei mesi;
- c) **i laureati triennali, se iscritti ad un nuovo corso di laurea magistrale**, possono svolgere un solo tirocinio extra-curriculare in base al titolo già conseguito, a condizione che il suo svolgimento non interferisca con l'eventuale tirocinio curriculare obbligatorio previsto dal proprio corso distudio.

#### **4. Monte ore**

Indica la durata del tirocinio espressa in termini di ore di attività ed è commisurato al numero dei crediti formativi universitari da acquisire, come stabilito nei rispettivi Regolamenti Didattici dei Corsi di Studio.

Al tirocinio vengono attribuiti un minimo di 3 CFU; un credito formativo universitario corrisponde a venticinque ore di attività formativa.

La permanenza nella sede del tirocinio può prevedere lo svolgimento del solo tirocinio, della preparazione della sola prova finale, o includere sia lo svolgimento del tirocinio sia la preparazione della prova finale.

E' possibile richiedere il riconoscimento dell'attività lavorativa in sostituzione del tirocinio, tramite la modulistica predisposta dalla segreteria studenti. La richiesta verrà poi valutata dal CUCS e la commissione per l'esame di fine tirocinio è nominata dal Preside.

#### **5. Periodo di tirocinio**

Il tirocinio può essere svolto in qualsiasi momento dell'anno accademico, tranne durante la sospensione per festività, ferie o altri eventi. Il periodo, espresso in termini di tempo che intercorre tra la data di inizio e quella di fine delle attività, dovrà svolgersi in modo continuativo, sulla base di un impegno minimo settimanale di 20 ore e massimo di 40 ore.

La rinuncia, l'interruzione o la conclusione anticipata del tirocinio vanno obbligatoriamente e tempestivamente comunicate dal tirocinante e/o dal soggetto ospitante tramite e-mail, alla Presidenza della Facoltà di Ingegneria, compilando la modulistica richiesta (vedi punti 10-11-12).

#### **6. Requisiti per l'assegnazione del tirocinio**

Possono accedere all'assegnazione del tirocinio gli iscritti ai:

#### a) **Corsi di Laurea di I livello (triennale)**

- 1. devono avere ottenuto l'iscrizione all'anno di corso corrispondente a quello per il quale l'esame di tirocinio risulta inserito nel piano di studio (3° anno);
- 2. devono avere conseguito almeno **120** crediti formativi universitari, in relazione al proprio piano di studio, ad eccezione delle lauree professionalizzanti;
- 3. devono avere acquisito le conoscenze necessarie ad un proficuo svolgimento del tirocinio proposto.

#### b) **Corsi di Laurea di II livello (specialistica / magistrale)**

- 1. devono avere ottenuto l'iscrizione all'anno di corso corrispondente a quello per il quale l'esame di tirocinio risulta inserito nel piano di studio (2°anno);
- 2. devono avere acquisito le conoscenze necessarie ad un proficuo svolgimento del tirocinio proposto.

#### **7. Domanda di Tirocinio**

La domanda di tirocinio può essere presentata qualora lo studente possieda tutti i requisiti sopra indicati e dovrà essere individuato un professore di riferimento, che funge da **tutor accademico**. Possono essere tutor accademici tutti i docenti della Facoltà ed i tecnici laureati che, nell'anno accademico in cui il tirocinio viene assegnato, siano titolari di insegnamento.

Il tutor segue lo studente, concordando le modalità pratiche di svolgimento, si accerta che l'attività venga svolta adeguatamente e al termine del tirocinio ne valuta l'esito in rapporto agli obiettivi formativi programmati.

#### **8. Procedura di attivazione del tirocinio**

Alla procedura di attivazione del tirocinio prendono parte:

- 1. Ufficio Nucleo Didattico Ingegneria;
- 2. Soggetto Ospitante (Azienda o Dipartimento);
- 3. CUCS;
- 4. Ufficio Segreteria Studenti Ingegneria.

Il CUCS, attraverso il suo Presidente o delegato, si pronuncia su ciascuna **proposta di progetto formativo**

di tirocinio, formulata dal Soggetto Ospitante ed inserita all'interno del portale, di norma entro quindici giorni dalla formulazione.

Il CUCS, attraverso il suo Presidente o delegato, si pronuncia su ciascuna **richiesta di assegnazione** del tirocinio di norma entro quindici giorni dalla prima richiesta.

Ai termini indicativi di cui sopra, si deroga in occasione dei periodi di sospensione delle attività.

#### **9. Potere di sostituzione del Consiglio di Facoltà e della Presidenza**

Il Consiglio di Facoltà può, in caso di necessità, sostituirsi ai CUCS nelle procedure di attivazione dei tirocini. La sostituzione in questione è effettuata dal Consiglio di Facoltà, attraverso il Preside. L'Ufficio Nucleo Didattico di Ingegneria può modificare, senza obbligo di comunicazioni aggiuntive, gli elementi che comportino vizi sanabili negli atti connessi con il procedimento relativo al tirocinio.

#### **10. Rinuncia al tirocinio**

Lo studente può rinunciare volontariamente al tirocinio che gli è stato assegnato:

- a) **prima dell'inizio del tirocinio**: in questo caso l'assegnazione viene annullata, previa compilazione da parte dello studente e del tutor di un modulo predisposto dall'Ufficio, indicandone la motivazione e, in seguito, potrà richiedere l'attivazione di un nuovo tirocinio;
- b) **in corso di svolgimento del tirocinio**: in questo caso le ore svolte sino al momento della rinuncia verranno annullate e durante il corso di studio si può rinunciare ad un solo tirocinio.

#### **11. Proroga del tirocinio**

Qualora il normale completamento del tirocinio sia stato impedito da eventi imprevedibili, può essere richiesta una proroga. La richiesta deve essere inviata per e-mail all'ufficio di Ingegneria almeno sette giorni prima rispetto alla data di termine del tirocinio.

La proroga può essere concessa una sola volta, per un tempo non superiore al 50% del periodo di tirocinio inizialmente fissato e non può in nessun caso prevedere un aumento del monte ore stesso.

#### **12. Conclusione del tirocinio**

Con il completamento del monte ore si intendono raggiunti gli obiettivi formativi.

Se l'attività termina prima della data inizialmente stabilita, deve essere comunicato all'ufficio per email, tramite compilazione di una richiesta motivata che dovrà essere firmata sia dallo studente che dal tutor accademico/aziendale.

Al termine del tirocinio, il tutor deve compilare on-line all'interno del portale dedicato, il modulo di valutazione.

Lo studente può sostenere l'esame di tirocinio solo dopo aver completato interamente il monte ore assegnato, anche se questo include il periodo di preparazione della prova finale.

I tirocini curriculari devono in ogni caso essere completati entro tre settimane dal conseguimento della laurea e non possono protrarsi oltre tale termine (per maggiori dettagli si prega di consultare gli scadenzari pubblicati nel sito della Segreteria studenti di Facoltà).

#### **13. Esame di fine tirocinio**

Lo studente può sostenere l'esame finale di tirocinio con il professore, dopo aver presentato il modulo di valutazione compilato, firmato e timbrato dal tutor aziendale.

L'esame di fine tirocinio consiste nella discussione sull'attività svolta; una volta verbalizzato in esse3 lo studente acquisirà i crediti formativi previsti dal suo corso di laurea.

#### **14. Tirocini post-laurea**

Il 25 maggio 2017 è stato approvato, in sede di Conferenza Stato, Regioni e Province autonome di Trento e Bolzano, l'Accordo (Atto rep. N. 86/CSR/2017), avente ad oggetto le Linee guida in materia di tirocini formativi e di orientamento, di cui alla Legge n. 92 del 28 giugno 2012 e s.m., al fine di fornire una cornice nazionale per la disciplina dei tirocini entro la quale le Regioni e le Province autonome possono costruire le proprie normative.

Dal 1 Gennaio 2018, ai sensi delle disposizioni del DGR n. 1474 del 11/12/2017 pubblicata nel BUR n. 137 del 22/12/2017, le procedure amministrative dell'Università Politecnica delle Marche si conformano agli allegati della D.D. n. 430 del 29/12/2017.

Pertanto gli interessati si dovranno rivolgere all'ufficio tirocini per ulteriori informazioni a riguardo e-mail tirocini.ingegneria@univpm.it

#### **15. Regole transitorie e finali**

Per tutto quanto non previsto dal presente Vademecum, è fatto rinvio alle norme vigenti in materia di tirocini**.**

# **PROCEDURA PER TIROCINI**

#### *I FASE: stipula della convenzione con il Soggetto Ospitante*

- L'azienda/ente/studio professionale può scaricare il modulo della convenzione riguardo i tirocini curriculari dalla home page del portale https://tirocini.ing.univpm.it, inserendo tutti i dati richiesti ed invia una copia firmata digitalmente tramite pec all'indirizzo [preside.ingegneria@pec.univpm.it](mailto:preside.ingegneria@pec.univpm.it)
- L'ufficio tirocini una volta ricevuta e protocollata la convenzione, la firma digitalmente e la rinvia all'azienda tramite pec, insieme alle credenziali di accesso al portale, con le quali l'azienda potrà poi autenticarsi ed inserire la proposta di tirocinio curriculare.

#### *II FASE: approvazione e assegnazione del tirocinio*

- L'account aziendale comparirà all'interno del portale e sarà visibile nell'elenco aziende; una volta inserita la proposta di tirocinio concordata, il CUCS esamina i tirocini proposti, nomina il tutor accademico, se non è già stato individuato, e rende visibili le proposte di tirocinio all'interno del portale.
- Lo studente opziona il tirocinio di suo interesse ed in seguito riceverà una e-mail di assegnazione del tirocinio; a quel punto può scaricare la copia del progetto formativo dalla propria area riservata del portale nella scheda 'Istruzione e formazione' cliccando il tasto 'VEDI' insieme al modulo di ammissione al tirocinio, sempre scaricabile tra la modulistica.

#### *III Fase: inizio tirocinio*

- Lo studente invia il progetto formativo per e-mail al soggetto ospitante per la firma del legale rappresentante/procuratore/delegato dell'azienda ed al tutor accademico, concordando anche le date di inizio e fine tirocinio; si ricorda che la documentazione va consegnata sempre prima dell'avvio del tirocinio, in quanto è necessaria la firma del Preside per l'attivazione.
- L'ufficio tirocini invierà una e-mail di conferma con il progetto formativo firmato, sia allo studente che all'azienda e registra il tirocinio all'interno del portale <https://tirocini.ing.univpm.it/>
- L'ufficio tirocini invierà una copia della documentazione alla segreteria studenti di Ingegneria.

#### *IV Fase: fine tirocinio*

- Una volta terminato il tirocinio, l'azienda/ente/studio professionale può compilare online il modulo di valutazione, compilando tutti i campi richiesti, poi lo dovrà scaricare, stampare, apporre timbro e firma e rinviarlo per e-mail allo studente.
- Dopo aver ottenuto il modulo di valutazione, lo studente si accorda con il tutor accademico (professore di riferimento) per sostenere l'esame di fine tirocinio e verbalizzare in esse3 per acquisire i crediti formativi previsti.
- Lo studente carica il modulo di valutazione del tirocinio in esse 3 web seguendo il percorso 'carriera-allegati carriera-allegati generici' entro la scadenza riportata nel sito della segreteria studenti.

# **TIROCINI EXTRACURRICULARI**

Il tirocinio è una misura formativa di politica attiva, finalizzata a creare un contatto diretto tra un soggetto ospitante e il tirocinante allo scopo di favorirne l'arricchimento del bagaglio di conoscenze, l'acquisizione di competenze professionali e l'inserimento lavorativo.

**I tirocini extracurriculari consistono in un periodo di orientamento al lavoro e di formazione in situazione che non si configura come un rapporto di lavoro.** La **durata minima non può essere inferiore a due mesi e la durata massima** del tirocinio formativo e di orientamento è di **6 mesi** all'interno della stessa azienda ospitante. La durata può essere elevata fino a 12 mesi in considerazione dello specifico profilo professionale del tirocinante.

I **destinatari** sono persone che hanno conseguito un titolo di studio (laurea, laurea magistrale, scuola di specializzazione, dottorato di ricerca, master universitario di primo e di secondo livello) da non più 12 mesi.

La normativa di riferimento è quella regionale; il soggetto ospitante deve corrispondere obbligatoriamente un'indennità al tirocinante**. Ad esempio, per i tirocini che si svolgono nelle Marche, dovrà essere corrisposta una indennità lorda mensile minima di 400,00 euro; in caso di orario settimanale pari o superiore alle 30 ore l'indennità minima è pari a 500,00 euro.**

I tirocini vengono attivati sulla base di apposite **convenzioni** stipulate tra l'Università Politecnica delle Marche e l'Azienda/Ente ospitante, e sulla base di un progetto formativo che riporta gli obiettivi del tirocinio ed altri elementi. Tale progetto è sottoscritto da un tutor accademico, un tutor aziendale, e dal tirocinante. Il responsabile aziendale al termine dello stage dovrà redigere una relazione finale che attesti le competenze acquisite dal tirocinante, il quale dovrà aver svolto almeno il 75% delle ore previste nel progetto formativo.

Per ulteriori informazioni è possibile consultare la normativa di riferimento della Regione Marche DGR N. 1474/2017.

## **CONVENZIONE TIROCINI CURRICULARI PER AZIENDE**

Il modello della convenzione riguardo i tirocini curriculari, scaricabile all'interno del portale**,** dovrà essere compilato e debitamente firmato.

La modalità più veloce per l'attivazione della convenzione è tramite firma digitale: il testo, una volta firmato digitalmente in formato PDF/A, dovrà essere rinviato tramite il formato PADES o p7m al seguente indirizzo di posta elettronica certificata: **[preside.ingegneria@pec.univpm.it](mailto:preside.ingegneria@pec.univpm.it)**

Una volta firmata dal Preside, verrà creato un account nel portale [https://tirocini.ing.univpm.it](https://tirocini.ing.univpm.it/) , cosicché l'azienda potrà pubblicare le proposte di tirocinio curriculare rivolte agli studenti. La presente Convenzione ha durata triennale a decorrere dalla data di sottoscrizione e rinnovabile per uguale periodo previo accordo scritto fra le parti, anche tramite scambio di corrispondenza.

L'art. 11 della convenzione riporta che tutte le relative spese, comprese le due marche da bollo da 16 euro, sono a carico del soggetto ospitante

Per quanto riguarda le **pubbliche amministrazioni** la convenzione dovrà essere firmata digitalmente; in questo caso le marche da bollo sono a carico dell'Università e si assolvono in maniera virtuale.

Una volta firmata dal Preside, l'azienda riceverà le credenziali tramite pec per accedere al portale [https://tirocini.ing.univpm.it](https://tirocini.ing.univpm.it/)

# **Come inserire la proposta di tirocinio curriculare all'interno del portale**

Una volta stipulata la convenzione, l'azienda/ente/studio professionale dovrà accedere al portale con le credenziali personali inviate, cliccando su **ACCESSO AZIENDA**. Da qui si può visualizzare la propria scheda aziendale, modificare tutti i campi aperti e poi cliccare su **AGGIORNA**, così da salvare i dati.

Per inserire una proposta di tirocinio selezionare il riquadro 'tirocini pre-laurea per studenti' poi 'tirocini per studenti di lauree triennali o magistrali' e su **NUOVO** si apre il format da compilare. Le ore di tirocinio da inserire variano in base al corso di laurea; il periodo di validità invece non corrisponde alle date di inizio e fine effettive, le quali verranno inserite in seguito all'assegnazione. Nel campo **COMUNICAZIONI** va indicato il nominativo sia del tirocinante che del tutor accademico, ovvero il professore individuato; una volta compilati tutti i dati richiesti cliccare su 'proponi'.

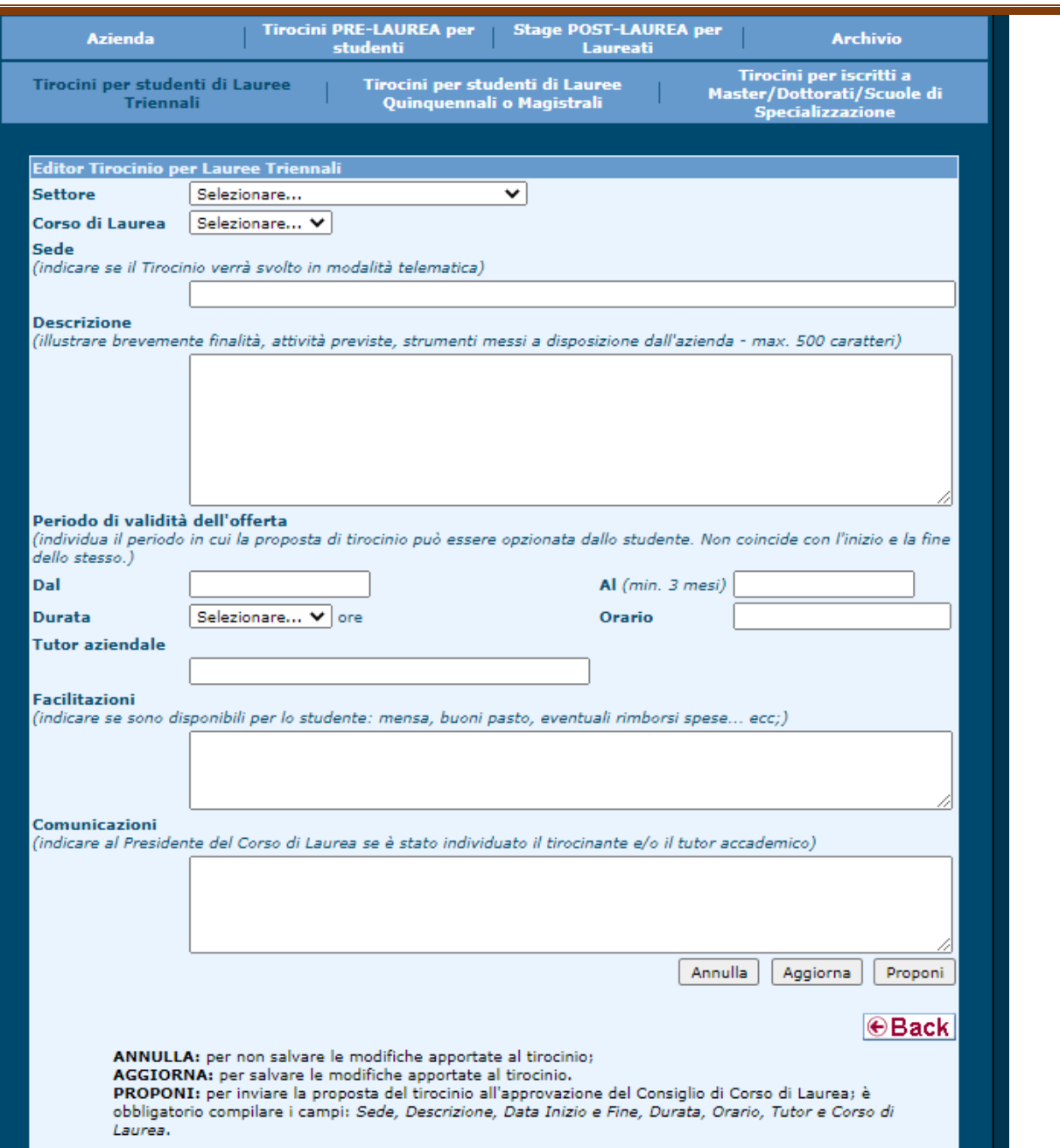

Ē

## **SCHEDA DI VALUTAZIONE - FINE TIROCINIO**

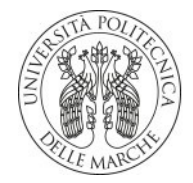

**UNIVERSITÀ** POLITECNICA **DELLE MARCHE** 

#### **ALLA COMMISSIONE PREPOSTA PER L'ESAME DI FINE TIROCINIO**

Corso di Laurea **[LM] Ingegneria Informatica e dell'Automazione {D.M.270/04}** 

Soggetto ospitante **A A A Prova** 

#### **ATTESTAZIONE**

*Il tirocinante Rossi Mario studente della Facoltà di Ingegneria, matricola 1234567 nato/a il 17/10/2016 a ANCONA (AN) ha svolto pressi questa Azienda/Ente/Studio/Dipartimento il*  tirocinio previsto nel periodo come da progetto formativo.

*Verificato lo svolgimento del tirocinio di Formazione e orientamento (Cod.Tirocinio 00/0000) pari a*  n° ore totali *75, si formula il seguente giudizio complessivo sull'attività di Tirocinio svolta dallo*  studente:

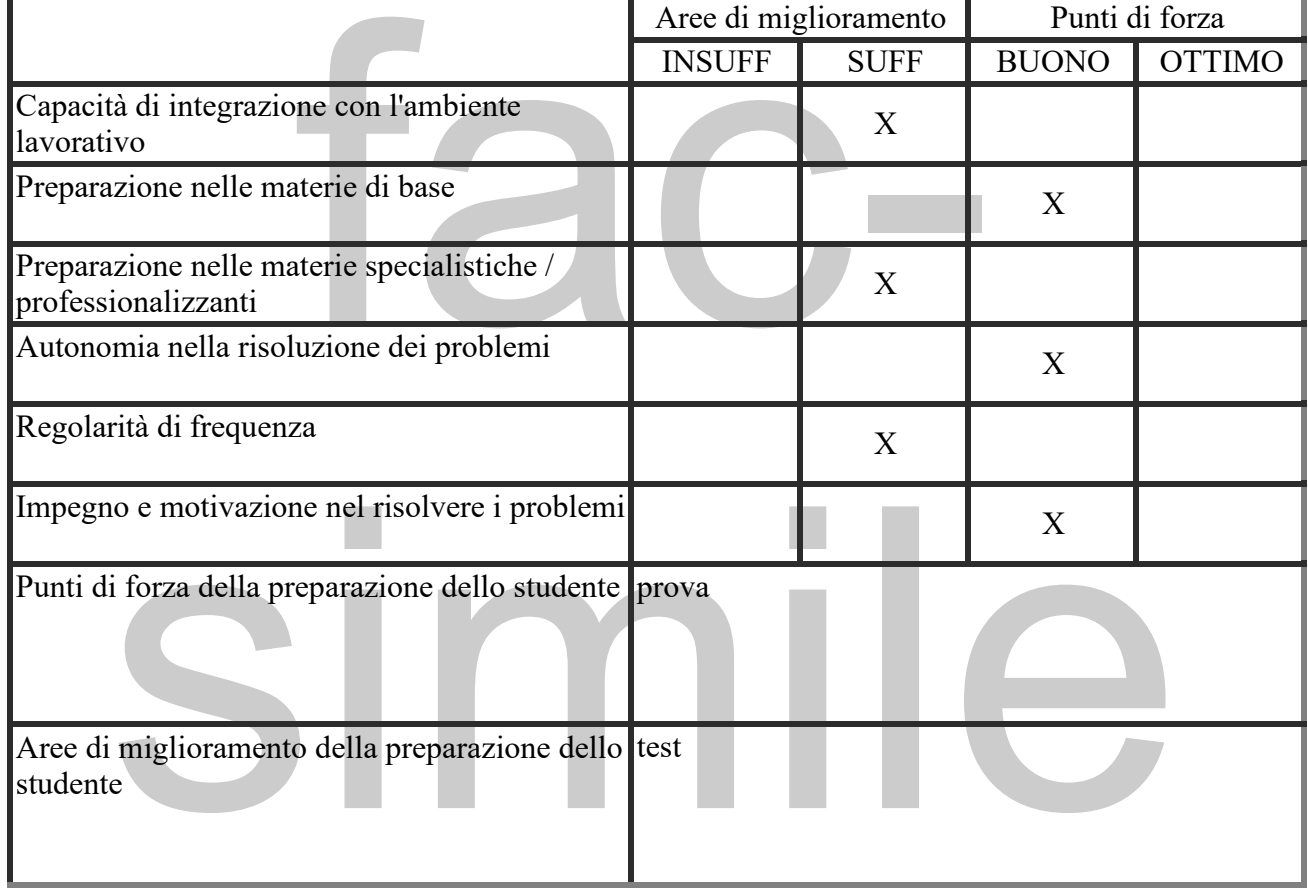

 *IL TUTOR AZIENDALE*

(data e luogo) (timbro e firma)

#### **FASE 1: termine del tirocinio.**

Ogni azienda, nella propria area riservata, può visualizzare l'elenco dei propri tirocini svolti; quelli **in giallo risultano terminati ma non ancora valutati.**

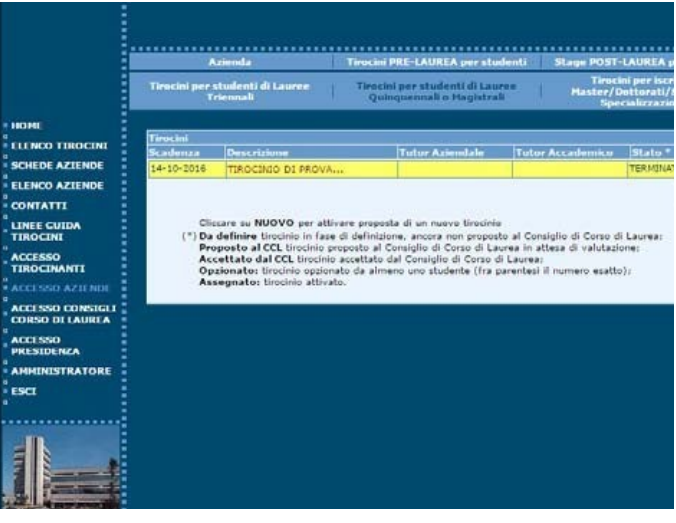

#### **Fase 2: rilascio della valutazione.**

Cliccando sulla DESCRIZIONE del tirocinio terminato, comparirà il modulo per il rilascio della valutazione; è necessario **lasciare un giudizio per almeno le prime 6 voci obbligatorie** e un breve commento testuale

facoltativo per quanto riguarda punti di forza e aree di miglioramento del tirocinio stesso (massimo 100 caratteri).

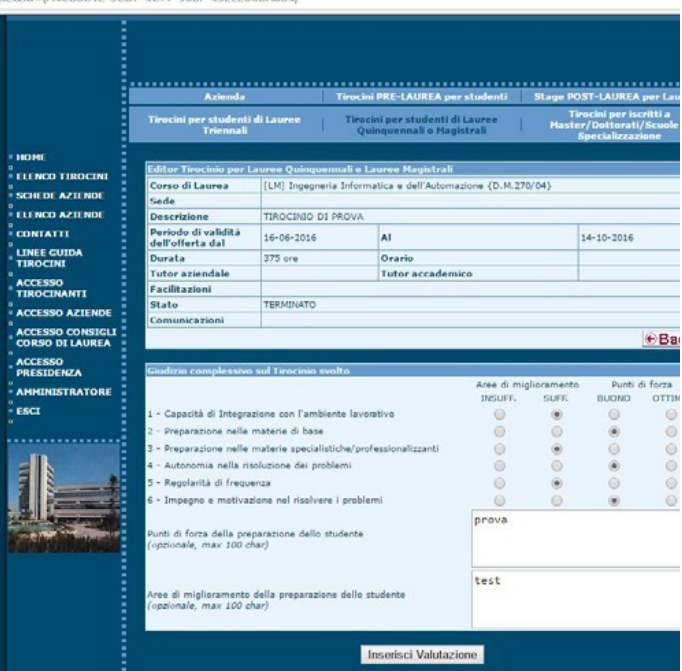

#### **Fase 3: visualizzazione e stampa della scheda di valutazione.**

Una volta rilasciata la valutazione si viene reindirizzati al dettaglio del tirocinio, dove sarà possibile visualizzare la scheda di valutazione precompilata con tutti i dati. La scheda è disponibile cliccando sul tasto "VEDI". Questa va stampata, firmata dal tutor ed inviata per e-mail al tirocinante **al massimo tre settimane prima della sessione di laurea.**

**Si ricorda che questa scheda è condizione necessaria affinché lo studente possa sostenere l'esame di fine tirocinio con il professore (tutor accademico).**

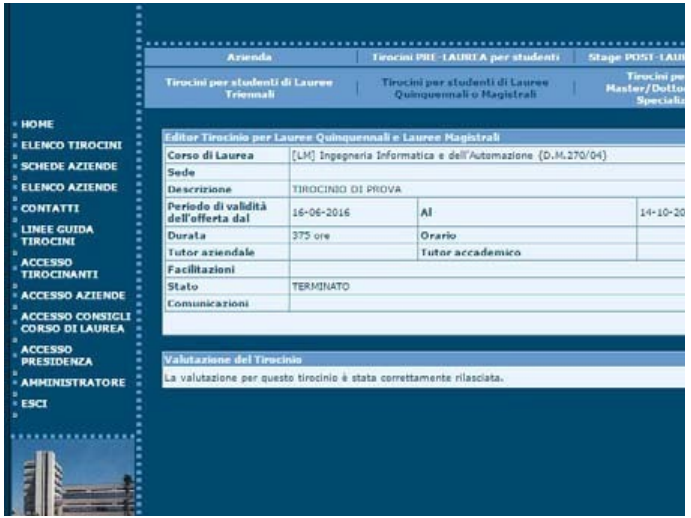

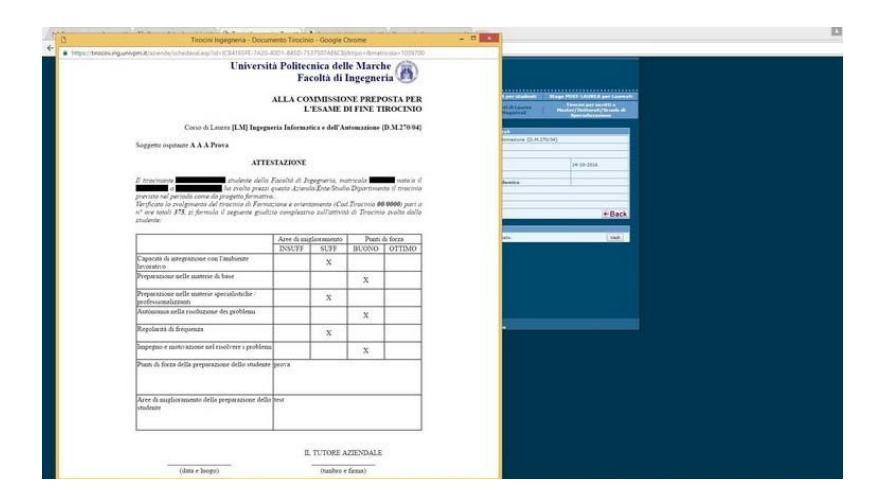

#### **Fase 4: tirocinio valutato.**

**Il tirocinio terminato e valutato, viene evidenziato in verde nella lista dei tirocini proposti dall'azienda: tutte le attività richieste sono state svolte correttamente.**

La scheda di valutazione dopo 15 giorni dalla compilazione andrà in archivio.

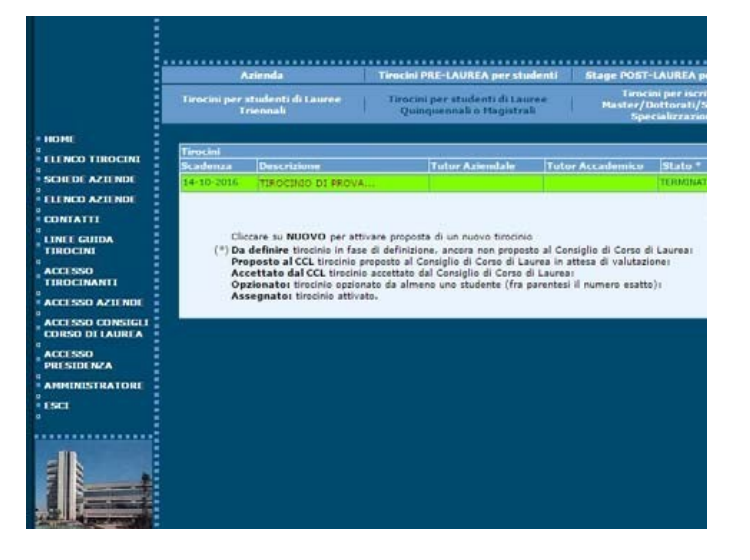